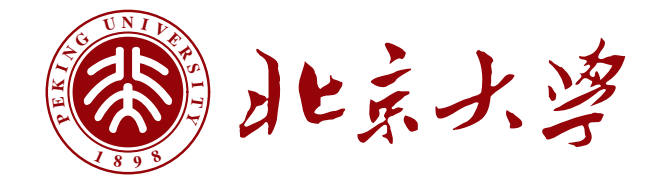

# 本科生毕业论文

# 题目: 北京大学学位论文模版 **pkuthss v1.8.2**

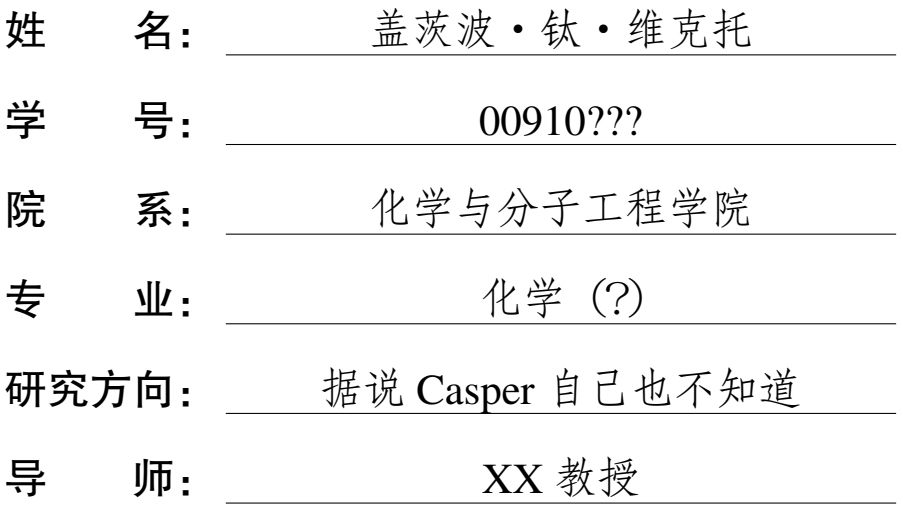

二〇一九年 十一月

## 版权声明

版权所有 © 2008–2009 solvethis 版权所有 © 2010–2019 Casper Ti. Vector

pkuthss 文档类及其说明文档均以 LATEX Project Public License 发布。随 pkuthss 提 供的模版源代码中,除以下文件

- chap/copy.tex
- chap/origin.tex

以 New BSD License 发布, 以及参考文献和引用列表使用的样式文件版权声明见相应 文件中说明以外,其余所有文件发布在公有领域(public domain)。

## 摘要

本文介绍了 pkuthss 文档模版所提供的功能。

关键词: LATEX  $2\varepsilon$ , 排版, 文档类, CTEX

## **PKU dissertation document class pkuthss v1.8.2**

Casper Ti. Vector (Chemistry ... ?) Directed by Prof. XX

#### **ABSTRACT**

This document describes the the functions provided by the pkuthss document template.

**KEYWORDS:** LATEX  $2\varepsilon$ , Typesetting, Document class, CTEX

目录

目录

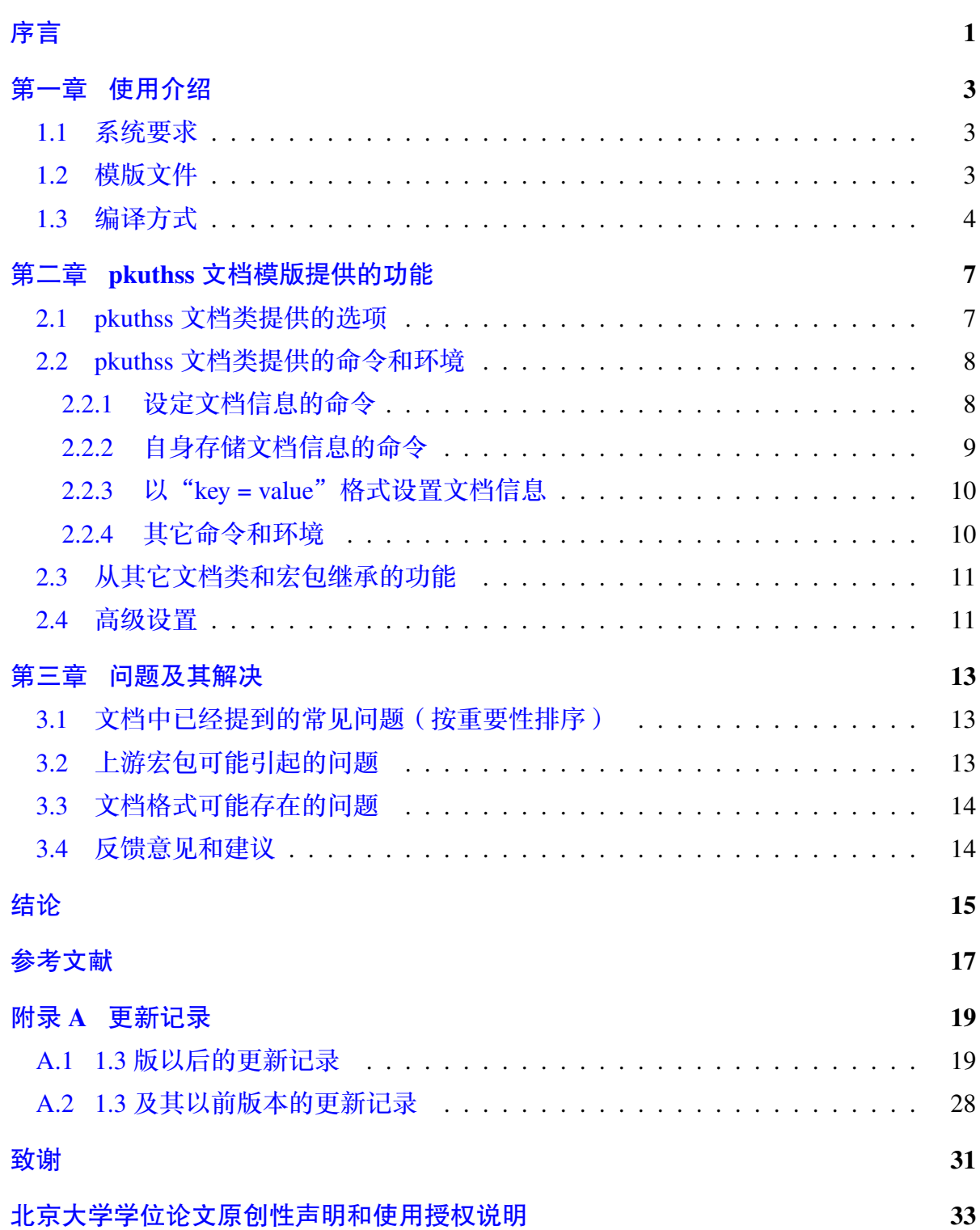

序言

<span id="page-10-0"></span>本文档是北京大学论文文档模版 pkuthss 的说明文档。

pkuthss 文档模版由三部分构成:

- **pkuthss** 文档类:其中根据学校的格式规范[24]实现了学位论文所需的基本格式 要求,主要包括对排版格式的设定和提供设置论文信息的命令;此外也实现了 学位论文中用户可能较多用到的一些额外[功能](#page-27-0),例如自动在目录中加入参考文 献和索引的条目和自动根据用户设定的文档信息对所生成 pdf 的作者、标题等 属性进行设置等。
- 说明文档: 说明文档即本文档, 在安装(见第 1.1 节)之后应该可以用 TFX 系 统提供的 texdoc 命令调出:

texdoc pkuthss

• 论文模版:模版的源代码(及由此生成的 pdf 文档)和本文档的 pdf 文件处于同 一目录下。用户只须按照模版中的框架修改代码,即可写出自己的论文。

在此之前, 包括 dypang<sup>[18]</sup>、FerretL<sup>[19]</sup>、lwolf<sup>[21]</sup>、Langpku<sup>[20]</sup>、solvethis<sup>[22]</sup> 等的数 位网友均做过学位论文模版的工作。本论文模版是 solvethis 的 pkuthss 模版的更新版 本,更新的重点是重构和对[新文](#page-27-1)档类、[宏包](#page-27-2)的支[持。](#page-27-3)

pkuthss 文档模版现在的维护者是 Casper Ti. Vector<sup>①</sup>。pkuthss 文档模版目前托管 在 Gitea 上, 其项目主页是:

https://gitea.com/CasperVector/pkuthss

<sup>(1)</sup> CasperVector@gmail.com.

## 第一章 使用介绍

#### <span id="page-12-0"></span>**1.1** 系统要求

<span id="page-12-1"></span>正确编译需要以下几部分:

- 一个基本的 TFX 发行版。
- CJK 或 XeCJK(供 Xส॒!AFEX 使用)宏包。
- ctex<sup>[17]</sup> 宏包 ( 提供了 ctexbook 文档类 )。
- 中文字体。
- 如[果要](#page-26-1)使用 biblatex 进行文献列表和引用的排版的话,还需要 biblatex<sup>[6]</sup> 宏包;
- 如果要对中文文献进行按汉语拼音的排序的话, 还需要 biber<sup>[4]</sup> 程序。
- 如果使用默认的文献列表和引用样式的话,还需要作者编写的 bibl[at](#page-26-2)ex 样式 (biblatex-caspervector[23]),此样式要求使用 biber 程序。
- 如果须要使用 latexmk 来实现自动编译,还需要 latexmk 工具。

最新的完全版 TEX Live [系](#page-27-4)统(注:某些 *Linux* 发行版软件仓库中的 *TEX Live* 有问 题,建议使用独立安装版的 TrX Live<sup>①</sup>。)都已经包含除中文字体之外所有要求的项目。 为了获得最好的支持,我们建议用户使用最新、完全版的 *TEX* 系统和各宏包。

中文字体须要用户自行获得。[注:](#page-12-3)一些中文字体的字库不全,只有 *GB2312* 字符集 内字符的字体信息。这种情况通常会造成编译生成的 *pdf* 文件中缺少部分字符,其中一 种典型症状是"〇"字显示不出来。如果要使用中易公司的字体,则建议使用 *Windows Vista* 及其以后版本提供的宋体、黑体、楷体和仿宋体,以及 *Microsoft Office 2003* 及其 以后版本提供的隶书和幼圆体,这些字体是 *GB18030* 字符集的,不存在上述问题。

#### **1.2** 模版文件

<span id="page-12-2"></span>在正确安装 pkuthss 文档模版之后,在终端/命令提示符中执行

#### texdoc pkuthss

所打开的 pdf 文件所在的同一目录中包含两个子目录和相应的两个 pdf 文件,其 中 readme/ 为说明文档(即本文档)的源代码, example/ 为文档模版的源代码, pkuthss.pdf 和 example.pdf 分别为说明文档和文档模版的 pdf 文件。

<span id="page-12-3"></span> $\boxed{() \text{ https://www.tuq.org/texlive/}}$ .

example/ 目录下的源代码使用的是 UTF-8 编码, 在现在 TFX 用户常用的编辑器 中均已经有了良好的支持。用户可以将 example/ 中的所有内容复制到合适的目录,并 在此目录中根据模版修改出自己的论文。

注意:在 *1.4 rc4* 之后版本的 *pkuthss* 文档模版中,除了 Make.bat 之外,所有文件 均是 *LF*(\n)换行。在 *Windows* 下用"记事本"打开这些文件时,所有的换行会变成 某个奇怪的字符,而所有文字会挤在一行上。这是"记事本"的固有问题,因此 *pkuthss* 文档模版的作者建议用户使用支持 *LF* 换行的文本编辑器编辑文件。

模版中的关键文件有:

- ctexopts.cfg、ctex-fontset-pkuthss.def:比较常用的字体配置,适用于  $2.0$  及以后版本的 ctex $^{[17]}$  宏包。
- latexmkrc:被 latexmk 工具读取的配置文件,用于使编译工作自动化。
- Make.bat:方便 Win[dow](#page-26-1)s 用户使用的批处理文件,会调用 latexmk。
- spine.tex:书脊的源文件,具体用法请参考其中代码。
- thesis.tex:示例模版的主文件。
- chap/:目录,包含各章节内容:
	- **–** copy.tex:版权声明部分。
	- **–** origin.tex:原创性声明和使用授权说明部分[25]。

注:*pkuthss* 文档模版可排版学校要求的二维码,请参考 copy.tex 和 origin.tex 中的相关注释。

#### **1.3** 编译方式

<span id="page-13-0"></span>pkuthss 文档模版支持三种编译方式,即

- LAT<sub>E</sub>X dvipdfmx 方式: 依次执行 latex, biber, latex, latex 和 dvipdfmx。
- pdfl细rK 方式:
	- 依次执行 pdflatex, biber, pdflatex 和 pdflatex。
- XgLIfEX 方式:

依次执行 xelatex, biber, xelatex 和 xelatex。

注意:在特定情形下,latex*/*pdflatex*/*xelatex 步骤可能须要执行多于 *2* 次,而下文 推荐的 *latexmk* 工具会自动处理这类情形。此外,*X E LATEX* 对非 *UTF-8* 编码的支持不好, 因此 *X E LATEX* 方式的编译不支持 *GBK* 编码。

pkuthss 文档模版附带的 latexmkrc 中已经对这三种编译方式进行了完整的配置。 用户只须要在 latexmkrc 中通过设定变量 default\_files 的值指定被编译的主文件

名,并通过设定变量 pdf\_mode 的值指定采用哪种编译方式,即可通过在主文件所在 目录调用 latexmk 工具来实现自动编译:类 UNIX 环境下大致如下

cd /path/to/directory/with/thesis.tex latexmk

而在 Windows 环境下大致如下

```
cd \path\to\directory\with\thesis.tex
latexmk
```
Windows 用户也可以使用批处理文件 Make.bat:在主文件所在目录双击此文件, 它便会调用 latexmk 进行编译。注意:*Windows* 批处理对于 *LF*(\n)换行的批处理文 件支持有问题。在命令提示符(*cmd*)下执行这些批处理文件时没有问题,但双击文件 图标执行时可能就会出错。*TEX Live* 中安装的 Make.bat 和 *CTAN* 上提供的压缩包里的 Make.bat 在正常情况下应该是 *CRLF*(\r\n)换行的。

## 第二章 **pkuthss** 文档模版提供的功能

#### <span id="page-16-0"></span>**2.1 pkuthss** 文档类提供的选项

除非特别说明,否则这一节提到的选项中都是不带"no"的版本被启用。

- <span id="page-16-1"></span>• [no]uppermark: 是否在页眉中将章节名中的小写字母转换为大写字母。就目 前而言,这样的转换存在着一些较为严重的缺陷 0,因此不建议使用。基于上述 考虑,*pkuthss* 文档类默认启用 nouppermark 选项,即不在页眉中使用大写的章 节名。
- [no]pkufont: 是否根据学校对论文格式的要求<sup>[24]</sup>将西文字体改为类似于 Times New Roman / Arial 的字体。
- $[no]$ pkufoot $\textcircled{2}$ : 是否根据学校对论文格式的[要求](#page-27-0) $\textcircled{2}$ 化修改和脚注相关的一些格 式。具体地说,启用 pkufoot 选项后会进行以下几项设置:
	- **–** 脚注参[用](#page-16-2)带圈的编号。
	- **–** 页脚中脚注编号使用正文(而非上标)字体。
	- **–** 页脚中脚注编号和脚注文本之间默认间隔一个空格。
- [no]pkuspace: 是否根据学校对论文格式的要求[24]修改排版中的一些间距及相 关设置。具体地说,启用 pkuspace 选项后会按 [24] 中的要求修改以下几项设 置:
	- **–** 正文的行距。
	- **–** 目录中条目的缩进方式。
	- **–** 图表标题的字号,以及标题中编号和标题文字之间的间隔方式(例如图 2.1 所示)。

北京大

图 2.1 示例插图

•  $[no]$ spacing<sup>3</sup>: 是否采用一些常用的调整间距的额外版式设定。具体地说, 启

<sup>1</sup> 准确地说是 \MakeUppercase 宏的问题:其在某些地方的转换不够健壮,例如 \cite{ctex} 会被转换成 \cite{CTEX}。

<sup>2</sup> 此选项等价于 1.6.4 及[以](#page-16-3)前版本 pkuthss-extra 宏包的 [no]footfmt 选项;更改名称是为了使文档类选项名更加 规则。

<span id="page-16-3"></span><span id="page-16-2"></span><sup>3</sup> 因为代码重构的缘故,此选项同时提供 1.5.5 及以前版本 pkuthss-extra 宏包中 [no]tightlist 选项所提供的功 能。

用 spacing 选项后会进行以下几项设置:

- **–** 调用 setspace 宏包以使某些细节处的空间安排更美观。
- 采用比 L<sup>A</sup>TEX 默认设定更加紧密的枚举环境<sup>④</sup>。
- **–** 调整枚举环境的缩进,以适应中文排版中的习惯。
- [no][s](#page-17-2)pechap<sup>⑤</sup>: 是否启用第 2.2.4 小节中介绍的 \specialchap 命令。
- [no]pdftoc<sup>⑥</sup>: 启用 pdftoc 选项后, 用 \tableofcontents 命令生成目录时会 自动添加"目[录](#page-17-3)"的 pdf 书[签。](#page-19-1)
- [no]pdfpro[p](#page-17-4):是否自动根据设定的论文文档信息(如作者、标题等)设置生成 的 pdf 文档的相应属性。注意: 该选项实际上是在 \maketitle 时生效的, 这是 因为考虑到通常用户在调用 \maketitle 前已经设置好所有的文档信息。若用 户不调用 \maketitle,则须在设定完文档信息之后自行调用第 *2.2.4* 小节中介 绍的 \setpdfproperties 命令以完成 *pdf* 文档属性的设定。
- 其余文档类选项:pkuthss 文档类以 ctexbook 文档类为基础,其[接受的](#page-19-1)其余所有 文档类选项均被传递给 ctexbook。其中可能最常用的选项是 GBK 和 UTF8: 它们 选择源代码使用的字符编码,默认使用 GBK。

例如,如果须要使用 UTF-8 编码撰写论文,则应在载入 pkuthss 文档类时加上 UTF8 选项:

\documentclass[UTF8, ...] {pkuthss} % "..."代表其它的选项。

又例如,文档默认情况下是双面模式,每章都从右页(奇数页)开始。如果希望 改成一章可以从任意页开始,可以这样设置:

\documentclass[openany, ...]{pkuthss} % 每章从任意页开始。

#### **2.2 pkuthss** 文档类提供的命令和环境

#### <span id="page-17-0"></span>**2.2.1** 设定文档信息的命令

这一类命令的语法为

<span id="page-17-1"></span>\commandname{具体信息} % commandname 为具体命令的名称。

<sup>(4)</sup> 在枚举环境 (itemize、enumerate 和 description)中,每个条目的内容较少时,条目往往显得稀疏;在参考文献 列表中也有类似的现象。启用 spacing 选项后, 将去掉这些环境中额外增加的(垂直)间隔。

<sup>5</sup> "spechap"是"**spec**ial **chap**ter"的缩写。

<span id="page-17-4"></span><span id="page-17-3"></span><span id="page-17-2"></span><sup>6</sup> 此选项部分等价于 1.4 alpha2 及以前版本 pkuthss-extra 宏包的 [no]tocbibind 选项。因为 tocbibind 宏包和 biblatex 宏包冲突, pkuthss 文档类不再调用 tocbibind 宏包。

这些命令总结如下:

- \ctitle:设定论文中文标题;
- \etitle:设定论文西文标题;
- \cauthor:设定作者的中文名;
- \eauthor: 设定作者的西文名;
- \studentid:设定作者的学号;
- \date: 设定日期;
- \school:设定作者的学院名;
- \cmajor:设定作者专业的中文名;
- \emajor:设定作者专业的西文名;
- \direction: 设定作者的研究方向;
- \cmentor:设定导师的中文名;
- \ementor:设定导师的西文名;
- \ckeywords:设定中文关键词;
- \ekeywords:设定西文关键词。

例如,如果要设定专业为"化学"("Chemistry"),则可以使用以下命令:

\cmajor{化学}

\emajor{Chemistry}

#### <span id="page-18-0"></span>**2.2.2** 自身存储文档信息的命令

这一类命令的语法为

% commandname 为具体的命令名。

\renewcommand{\commandname}{具体信息}

这些命令总结如下:

- \cuniversity:大学的中文名。
- \euniversity:大学的西文名。
- \cthesisname:论文类别的中文名。
- \ethesisname:论文类别的西文名。
- \cabstractname:摘要的中文标题。
- \eabstractname: 摘要的西文标题。

例如,如果要设定论文的类别为"本科生毕业论文"("Undergraduate Thesis"),则 可以使用以下命令:

```
\renewcommand{\cthesisname}{本科生毕业论文}
```
\renewcommand{\ethesisname}{Undergraduate Thesis}

#### <span id="page-19-0"></span>**2.2.3** 以"**key = value**"格式设置文档信息

用户可以通过 \pkuthssinfo 命令集中设定文档信息,其语法为:

```
% key1、key2、value1、value2 等为具体文档信息的项目名和内容。
\hbarkey1 = value1, key2 = value2, ...}
```
其中文档信息的项目名为前面提到的设定文档信息的命令名或自身存储文档信息的命 令名(不带反斜杠)。

当文档信息的内容包含了逗号等有干扰的字符时,可以用大括号将这一项文档信 息的全部内容括起来。我们建议用户总用大括号将文档信息的内容括起来,以避免很 多不必要的麻烦。

例如,前面提到的文档信息的设置可以集中地写成:

```
\pkuthssinfo{
    ..., % "..."代表其它的设定。
    cthesisname = {本科生毕业论文},
    ethesisname = {Undergraduate Thesis},
    cmajor = {f \& \overset{\circ}{\neq} } emajor = {f}Chemistry }
}
```
#### <span id="page-19-1"></span>**2.2.4** 其它命令和环境

cabstract 和 eabstract 环境用于编写中西文摘要。用户只须要写摘要的正文; 标题、作者、导师、专业等部分会自动生成。

\specialchap 命令用于开始不进行标号但计入目录的一章, 并合理安排其页眉。 注意:须要启用 spechap 选项才能使用此命令。另外,在此章内的节或小节等命令应 使用带星号的版本,例如 \section\* 等,以免造成章节编号混乱。例如,本文档中的 "序言"一章就是用 \specialchap{序言} 这条命令开始的。

\setpdfproperties 命令用于根据用户设定的文档信息自动设定生成的 pdf 文档 的属性。此命令会在用户调用 \maketitle 命令时被自动调用,因此通常不须要用户 自己使用;但用户有时可能不须要输出封面,从而不会调用 \maketitle 命令,此时就 须要在设定完文档信息之后调用 \setpdfproperties。注意: 须要启用 pdfprop 选项 才能使用此命令。

#### **2.3** 从其它文档类和宏包继承的功能

<span id="page-20-0"></span>pkuthss 文档类建立在 ctexbook<sup>[17]</sup> 文档类之上, 并调用了 geometry<sup>[16]</sup>、fancyhdr<sup>[8]</sup>、 hyperref<sup>[10]</sup>、graphicx<sup>[3]</sup> 和 ulem<sup>[1]</sup> 等几个宏包。因此, ctexbook 文档类和这些宏包所提 供的功能均可以使用。

例[如,](#page-26-3)用户如果[想](#page-26-4)将目录[的标](#page-26-5)题改为"目 录",则可以使用 ctexbook 文档类提 供的 \ctexset 命令:

\ctexset[contentsname = {目{\quad\quad}录}]

在默认的配置下, pkuthss 文档模版使用作者编写的 biblatex<sup>[6]</sup> 样式[23]进行参考文 献和引用的排版,用户可以使用它以及 biblatex 本身所提供的功能。例如,用户可以分 别使用 \cite、\parencite 和 \supercite 生成未格式化的、带[方](#page-26-2)括号[的](#page-27-4)和上标且带 方括号的引用标记:

\cite{ctex}, \parencite{ctex}, \supercite{ctex}

在本文中将产生"17, [17],[17]"。

就目前而言, 在 biblatex 中, 通过更复杂的设置, 还可以满足例如被引用的文献按 照引用顺序排序,[而未引用的](#page-26-1)文献按照西文文献在前、中文文献在后排序这样的需求, 详见 biblatex-caspervector 的文档[23]。

除此之外,pkuthss 文档类还可能调用以下这些宏包:

- 启用 pkufont 选项时会[调用](#page-27-4) newtxtext 和 newtxmath<sup>[12]</sup> 宏包, 否则会调用 latexsym<sup>[7]</sup> 宏包。
- 启用 pkufoot 选项时会调用 tikz<sup>[15]</sup> 和 scrextend<sup>[5]</sup> 宏[包。](#page-26-6)
- 启用 p[ku](#page-26-7)space 选项时会调用 tocloft<sup>[11]</sup>、caption<sup>[13]</sup> 和 subcaption<sup>[14]</sup> 宏包。
- 启用 s[pa](#page-26-8)cing 选项时会调用 setspace 和 enu[m](#page-26-9)item<sup>[2]</sup> 宏包。

因此在启用相应选项时,用户可以使用对[应宏](#page-26-10)包所提[供的](#page-26-11)功能。

#### **2.4** 高级设置

<span id="page-20-1"></span>pkuthss 文档模版的实现是简洁、清晰、灵活的。当一些细节的自定义无法通过模 版提供的外部接口实现时,我们鼓励用户(在适当理解相关部分代码的前提下)通过

修改 pkuthss 文档类的源文件进行自定义。在目前常用的 TFX 系统中, 假设 pkuthss 的 说明文档所在目录具有下述形式的路径:

# 说明文档所在目录 (STEXMFDIST 的形式见下面几行): \$TEXMFDIST/doc/latex/pkuthss/ # 若用户使用 Windows 下的 TeX Live 系统, 则 \$TEXMFDIST 一般类似于: C:\texlive\2015\texmf-dist # 若用户使用类 Unix 下的 TeX Live 系统,则 \$TEXMFDIST 一般类似于: /usr/local/texlive/2015/texmf-dist

则其源文件所在目录应该位于以下目录:

\$TEXMFDIST/tex/latex/pkuthss/

如果的确须要修改 pkuthss 文档类的源文件, 建议用户将 pkuthss.cls 或其它需 要修改的文件复制到被编译的主文件所在的目录,然后对此副本进行修改 。这样做 的目的主要是使用户不必在每次调整文档类文件时都去上述路径修改;同时这样也可 以在(万一须要)更新 TEX 系统时,防止用户修改过的文档类文件在更新[中](#page-21-0)被自动覆 盖掉。

一个常见的需求是封面中部分内容(特别是论文的标题、专业和研究方向)太 长,超出了在预设的空间。此时,用户可以修改 pkuthss.cls 里 \maketitle 定义中 \thss@int@fillinblank 宏的参数来改变带下划线的空白的行数和行宽,其语法为:

\thss@int@fillinblank{行数}{行宽}{内容}

例如,如果"研究方向"一栏需要两行的空白,可以将 pkuthss.cls 里的

\thss@int@fillinblank{1}{\thss@tmp@len}{\kaishu\@direction}

改为

\thss@int@fillinblank{2}{\thss@tmp@len}{\kaishu\@direction}

当然,为了美观,可以将多于一行的部分移到封面中作者信息部分的最下方。

<span id="page-21-0"></span><sup>7</sup> 能这样做的原因是目前常用的 TEX 系统在读取编译用到的文件时,会优先考虑工作目录(即主文件所在目录) 中的文件。

## 第三章 问题及其解决

#### <span id="page-22-0"></span>**3.1** 文档中已经提到的常见问题(按重要性排序)

文档默认情况下是双面模式,章末可能产生空白页,解决方式见第 2.1 节。

<span id="page-22-1"></span>通过一些设置,还可以满足例如被引用的文献按照引用顺序排序,而未引用的文 献按照西文文献在前、中文文献在后排序这样的需求, 见第 2.3 节。

一些高级设置,如封面中部分内容长度超过预设空间容量时的设置,见第 2.4 节。 中文字体字库不全(只包含 GB2312 字符集内字符)时[,生](#page-20-0)成的 pdf 文档中可能缺 少部分字符,解决方式见第 1.1 节。使用过旧的 TFX 系统和各宏包, 或使用某些 [L](#page-20-1)inux 发行版软件仓库所提供的 TEX Live 时, 可能引起一些问题, 详见第 1.1 节。

Windows 批处理对于 LF[\(](#page-12-1)\n)换行的批处理文件支持有问题, 诊断方式见第 1.3 节。Windows 的"记事本"程序在查看 LF(\n)换行的文本文件[时存](#page-12-1)在着一些问题, 因此建议用户使用支持 LF 换行的文本编辑器编辑文件, 详见第 1.2 节。

#### **3.2** 上游宏包可能引起的问题

<span id="page-22-2"></span>biblatex<sup>[6]</sup> 宏包会自行设定 \bibname, 故会覆盖通过 \ctexset 设定的参考文献列 表标题。使用 biblatex 的用户可以使用 \printbibliography 的 title 选项来手动设 定参考文献[列](#page-26-2)表的标题,例如:

\printbibliography[title = {文献}, ...] % "..."为其它选项。

hyperref<sup>[10]</sup> 宏包和一些宏包可能发生冲突。关于如何避免这些冲突,可以参考 hyperref 宏包 README 文件中的"Package Compatibility"一节。此文件通常和执行 texdoc hyp[er](#page-26-3)ref 时打开的 pdf 文件位于同一目录中。

biber 运行时有一定概率出现形如(目录名可能稍有不同)

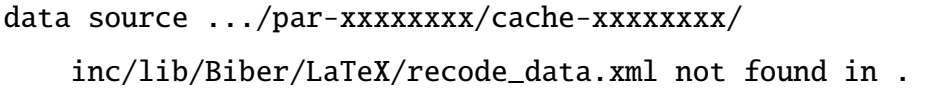

的错误。这种错误一般是 biber 在自解压阶段被终止之后,未删除 .../par-xxxxxxxx/ 这个临时目录就重新运行 biber 时出现。遇到这种情况时,删除掉上述临时目录及其所 有内容,再重新运行 biber 通常便可解决问题。

就目前而言,  $\text{amsthm}^{[9]}$  宏包在后于 newtxmath $^{[12]}$  宏包被调用时会导致以下的错误:

! LaTeX Error: Command \openbox already defined. Or name \end... illegal, see p.192 of the manual.

解决此问题的最简单方法是在通过

\usepackage{amsthm}

调用 amsthm 宏包之前加入以下命令:

\let\openbox\relax

#### **3.3** 文档格式可能存在的问题

<span id="page-23-0"></span>学校对学位论文格式的规定<sup>[24]</sup>显然没有考虑到非 MS Word 类排版工具的工作方 式,因此 pkuthss 文档模版只是对其要求的格式进行模仿,而在一些小的细节上可能有 所出入。

biblatex-caspervector<sup>[23]</sup> 所实现的格式和 [24] 的规定并不一致, 但其作者暂时没有 精力也不愿意去实现后者所规定的比原格式更丑陋得多的格式。

#### **3.4** 反馈意见和建议

<span id="page-23-1"></span>关于 pkuthss 文档模版的意见和建议,请在北大未名 BBS 的 MathTools 版或 pkuthss 项目主页的 issue tracker<sup>①</sup>上提出, 或通过电子邮件<sup>②</sup>告知模版维护者。上述三种反馈方 法中,建议用户尽量采用靠前的方法。

在进行反馈时,请[尽](#page-23-2)量确保已经仔细阅读本[文档](#page-23-3)中的说明。如果是通过 BBS 或电 子邮件进行反馈,请在标题中说明是关于 pkuthss 文档模版的反馈;如果是错误报告, 请说明所使用 pkuthss 模版的版本、自己使用的操作系统和 TFX 系统的类型和版本;同 时强烈建议附上一个出错的最小例子及其相应的编译日志(.log 文件), 在文件较长 时请使用附件。

<sup>1</sup> https://gitea.com/CasperVector/pkuthss/issues.

<span id="page-23-3"></span><span id="page-23-2"></span> $\overline{2}$  CasperVector@qmail.com.

## 结论

<span id="page-24-0"></span>pkuthss 文档模版结构较为简洁、清晰、灵活,较为易于学习和使用。希望它能为 各位须要使用 LATEX 撰写学位论文的同学提供一些帮助。

参考文献

- <span id="page-26-0"></span>[1] D. Arseneau. *The ulem package: underlining for emphasis* [M/OL]. 2011-03-18. https://ctan. org/pkg/ulem, accessed on 2017-03-01.
- <span id="page-26-5"></span>[2] J. Bezos. *Customizing lists with the enumitem package (Version 3.5.2)* [M/OL]. 2011-09-28. https: //ctan.org/pkg/enumitem, accessed on 2017-03-01.
- [3] [D. P. Carlisle.](https://ctan.org/pkg/ulem) *Packages in the 'graphics' bundle* [M/OL]. 2016-12-23. https://ctan.org/pkg/ graphicx, accessed on 2017-03-01.
- <span id="page-26-4"></span>[4] [P. Kime and F. Charette.](https://ctan.org/pkg/enumitem) *Biber: A backend bibliography processor for biblatex* [M/OL]. Ver. 2.7. 2016-12-05. https://ctan.org/pkg/biber, accessed on 2017-03-0[1.](https://ctan.org/pkg/graphicx)
- [5] [M. Kohm.](https://ctan.org/pkg/graphicx) *KOMA-Script: a versatile*  $E/\sqrt{PL}$  *bundle* [M/OL]. 2017-01-02. https://ctan.org/ pkg/koma-script, accessed on 2017-03-01.
- <span id="page-26-9"></span>[6] P. Lehman. *[The biblatex Package: Programma](https://ctan.org/pkg/biber)ble Bibliographies and Citations* [M/OL]. Ver. 3.7. 2016-11-16. https://ctan.org/pkg/biblatex, accessed on 2017-03-01[.](https://ctan.org/pkg/koma-script)
- <span id="page-26-2"></span>[7] [F. Mittelbach.](https://ctan.org/pkg/koma-script) *The EIFX symbol fonts for use with EIFX 2<sub>8</sub>* [M/OL]. Ver. 2.2e. 1998-08-17. https: //ctan.org/tex-archive/macros/latex/base, accessed on 2017-03-01.
- <span id="page-26-7"></span>[8] P. van Oostrum. *[Page layout in L](https://ctan.org/pkg/biblatex)ATEX* [M/OL]. Ver. 3.8. 2016-09-06. https://ctan.org/pkg/ fancyhdr, accessed on 2017-03-01.
- [9] [Publications Technical Group, American Mathematic](https://ctan.org/tex-archive/macros/latex/base)al Society. *Using the amsthm Package* [M/OL]. Ver. 2.20.3. 2017-09. https://ctan.org/pkg/amsthm, accessed on [2019-11-15.](https://ctan.org/pkg/fancyhdr)
- [10] [S. Rahtz a](https://ctan.org/pkg/fancyhdr)nd H. Oberdiek. *Hypertext marks in LATEX: a manual for hyperref* [M/OL]. Ver. 6.82q. 2012-11. https://ctan.org/pkg/hyperref, accessed on 2017-03-01.
- <span id="page-26-3"></span>[11] W. Robertson. *The tocloft package* [\[M/OL\]. Ver. 2.3f. 2](https://ctan.org/pkg/amsthm)013-05-02. https://ctan.org/pkg/ tocloft, accessed on 2017-03-01.
- <span id="page-26-10"></span>[12] M. Sharpe. *[New TX font package](https://ctan.org/pkg/hyperref)* [M/OL]. 2017-01-30. https://ctan.org/pkg/newtx, accessed on 2017-03-01.
- <span id="page-26-6"></span>[13] [A. Somm](https://ctan.org/pkg/tocloft)erfeldt. *Customizing captions of floating environments* [M/OL]. 2011-11-02. https:// ctan.org/pkg/caption, accessed on 2017-03-01.
- <span id="page-26-11"></span>[14] A. Sommerfeldt. *The subcaption package* [M/OL]. Ver. 1.1-75. 2013-04-16. https://ctan.org/ pkg/subcaption, accessed on 2017-03-01.
- [15] T. Tantau. *[The TikZ and P](https://ctan.org/pkg/caption)GF Packages: Manual for version 3.0.1a* [M/OL]. 2015-08-29. https: //ctan.org/pkg/pgf, accessed on 2017-03-01.
- <span id="page-26-8"></span>[16] [H. Umeki.](https://ctan.org/pkg/subcaption) *The geometry package* [M/OL]. Ver. 5.6. 2010-09-12. https : / / ctan . org / pkg / geometry, accessed on 2017-03-01.
- <span id="page-26-1"></span>[17] [ctex.org](https://ctan.org/pkg/pgf)。*CTEX* 宏集手册 [M/OL]。Ver. 2.4.8。2017-02-23。https://ctan.org/pkg/ctex,访 问于 2017-03-01。
- [18] dypang。北京大学硕博论文模版(测试版)[EB/OL]。2005-04-05。https://bdwm.net/a. php?b/Thesis/M.1112645491.A/D10F612.rar,访问于 2017-03-01。
- <span id="page-27-1"></span>[19] FerretL。新的 *pku* 博士论文模板 [EB/OL]。2007-03-27。https : / / bdwm . net / a . php ? b / Thesis/M.1174982168.A/4270722.rar,访问于 2017-03-01。
- <span id="page-27-2"></span>[20] Langpku。*Re:* [关于置底模版的问题和一些修改](https://bdwm.net/a.php?b/Thesis/M.1112645491.A/D10F612.rar) [EB/OL]。2007-06-01。https://bdwm.net/ a.php?b/MathTools/M.1180676700.A/DBB7810.zip,访问于 [2017-03-01](https://bdwm.net/a.php?b/Thesis/M.1174982168.A/4270722.rar)。
- [21] lwolf。学士(硕*/*[博\)毕业论文模板](https://bdwm.net/a.php?b/Thesis/M.1174982168.A/4270722.rar) *[*基于 *dypang* 的模板*]* [EB/OL]。2007-05-15。https : //bdwm.net/a.php?b/MathTools/M.1179239165.A/5A2D5A2.rar,访问于 [2017-03-01](https://bdwm.net/a.php?b/MathTools/M.1180676700.A/DBB7810.zip)。
- <span id="page-27-3"></span>[22] solvethis。*Re:* [学位论文模板更新](https://bdwm.net/a.php?b/MathTools/M.1180676700.A/DBB7810.zip) [EB/OL]。2008-03-13。https : / / bdwm . net / a . php ? b / Thesis/M.1205377509.A/9413ED2.rar,访问于 2017-03-01。
- [23] C. T. Vector。*biblatex* [参考文献和引用样式:](https://bdwm.net/a.php?b/MathTools/M.1179239165.A/5A2D5A2.rar)*caspervector* [M/OL]。Ver. 0.3.3。2018-06-29。 https://ctan.org/pkg/biblatex-caspervector,访问于 [2018-07-02](https://bdwm.net/a.php?b/Thesis/M.1205377509.A/9413ED2.rar)。
- <span id="page-27-4"></span>[24] [北京大学学位办公室。](https://bdwm.net/a.php?b/Thesis/M.1205377509.A/9413ED2.rar)北京大学研究生学位论文写作指南 [M/OL]。Ver. 2.0。2015-06-11。 http://grs.pku.edu.cn/document/20150611115317661150.pdf,访问于 2015-12-14。
- <span id="page-27-0"></span>[25] 北京大学研究生院。[北京大学学位论文原创性声明和](https://ctan.org/pkg/biblatex-caspervector)使用授权说明(末页限重新申请学位使 用)[M/OL]。2014-04-16。http://grs.pku.edu.cn/document/20140416144734027222.doc, 访问于 [2015-04-26](http://grs.pku.edu.cn/document/20150611115317661150.pdf)。

## 附录 **A** 更新记录

#### <span id="page-28-1"></span><span id="page-28-0"></span>**A.1 1.3** 版以后的更新记录

2019-11-17, v1.8.2

\* Misc:

- CTAN now also wants README in the TDS archive.
- 'README' -> 'README.txt' do avoid collision with the 'readme' directory.
- Fix ignored '\docversion' update.

2019-11-15, v1.8.1

\* Changes to example template:

- Migrate to latexmk (also for packaging).
- ctex-fontset-pkuthss.def: '[ simkai.ttf ]' etc is no longer supported.
- spine.tex: fix garbled characters and hbox warnings with pdflatex.

\* Changes to package code:

- pkuthss.cls: work around the '\lvert already defined' error.
- pkuthss.cls: fix section title spacing below the page header.
- pkuthss.cls: adjust titlepage spacing.
- \* Changes to documentation:
- Synchronise with the current code.
- Use \mbox around \supercite by default.
- Improve verbatims.

\* Misc:

- Completion of some previous commits.
- Migrate to Gitea, "for obvious reasons".
- Minor fixes and cosmetics.

2018-07-02, v1.8.0

- \* Changes to example template:
- Add the spine template.

\* Changes to package code:

- Fix footnote format, in multiple aspects.
- pkuthss.cls: fix header/footer spacing.
- pkuthss.cls: fix displaymath spacing.
- pkuthss.cls: adjust list margins.
- pkuthss.cls: make chapter pages more tolerant of vertical spacing.
- \* Changes to documentation:
- pkuthss.bib: use the 'edition' field now supported by blx-caspervector.
- doc: fix "需"/"须" typo.

\* Misc:

```
- qa: automate the '\frac{m}{6}'/'\frac{m}{3}' check, and do not check whitespaces in patches.
    - Minor fixes and cosmetics.
2018-06-12, v1.7.6
    * Changes to example template:
    - nty -> nyt sorting following biblatex-caspervector upstream.
    - doc: shorten chapter filenames.
    - Assign numbers to 'intro' and 'concl' by default.
    - Makefile: 'JOBNAME' -> 'JOB', saving some typing.
    - Fix Makefile portability.
    - doc: "英文" -> "西文".
    * Changes to package code:
    - pkuthss.cls: fix spacing between chapter mark/name.
    - pkuthss.cls: fix toc depth and format.
    - pkuthss.cls: simplify page style setup.
    - 'pkuthss@...' -> 'thss@...'
    * Misc:
    - Minor fixes and cosmetics.
2018-05-12, v1.7.5
    * Changes to example template:
    - doc: Fix missing accented characters with xelatex.
    - Remove ctex-xecjk-winfonts.def for ctex < v2.x.
    - Make.bat: support xelatex now that we no longer provide the GBK example.
    - thesis.tex: fix FAQ subsection reference (thank @peiyangium).
    * Changes to package code:
    - pkuthss.cls: fix subsubsection captions.
    - pkuthss.cls: remove kludge for tocloft with ctex < v2.x.
    * Changes to documentation:
    - Add patch file for English dissertations.
    * Misc:
    - (A lot?) more HTTPS.
    - Minor fixes and cosmetics.
2017-03-01, v1.7.4
    * API changes:
    - pkuthss.cls: provide undocumented option for uglification.
    * Changes to example template:
    - ctex-fontset-pkuthss.def: follow LaTeX3 change.
    - copyright.tex: fix now inaccurate comment.
    * Changes to package code:
    - Remove support for ctex < v2.x.
    - Replace CJKfntef's '\CJKunderline' with ulem's '\uline'.
```
- pkuthss.cls: tweak newtxmath setup.
- \* Misc:
- Minor fixes and cosmetics.

```
2016-05-24, v1.7.3
```
- \* Changes to package code:
- Replace subfig with subcaption.
- pkuthss.cls: fix 'PDF destination not defined' regression.
- pkuthss.cls: add code in case the font size infractions get caught.
- \* Changes to documentation:
- pkuthss-chap2.tex: add hint about copying internal files before changes.
- Sanitise the README bibliography.
- \* Misc: - Minor fixes and cosmetics.

2016-03-22, v1.7.2

- \* Changes to documentation:
- pkuthss-chap1.tex: note biblatex-caspervector's dependence on biber.
- \* Misc:
- Fix missing bib due to inconsistency on author's computer.
- Minor fixes and cosmetics.

2016-03-17, v1.7.1

- \* Changes to example template:
- Fix TOC and heading of copyright / originauth pages.
- Also remind user to remove '\pkuthssffaq' from chap/.
- \* Changes to package code:
- pkuthss.cls: load ifpdf and ifxetex by ourselves (thank @LeoLiu).
- \* Changes to documentation:
- pkuthss.tex: follow biblatex-caspervector change about name sorting.
- Update hint about split sorting.
- \* Misc: - Minor fixes and cosmetics.

```
2015-12-16, v1.7.0
```
- \* API changes:
- pkuthss-extra.sty merged into pkuthss.cls; 'extra' removed accordingly.
- 'footfmt' renamed to 'pkufoot'; 'colorlinks' removed.
- \* Changes to example template:
- {,pkuthss-}copyright.tex: use '\specialchap'.

\* Changes to package code:

```
- pkuthss.cls: fix pdf bookmark level.
    * Changes to documentation:
    - Format overhaul of documentation code.
    * Misc:
    - Minor fixes and cosmetics.
2015-12-15, v1.6.4
    * API changes:
    - New package option: 'pkufont'.
    * Changes to example template:
    - Loading of newtx packages moved into package code.
    - originauth.tex: '\square' -> '\Box'.
    - ctex-fontset-pkuthss.def: comment out li/you to avoid surprises.
    * Changes to package code:
    - Fix maths fonts with newtx when using XeLaTeX, thanks to @LeoLiu.
    - pkuthss.cls: work around non-hyperlinked citations.
    - '\pkuthssextra@int@boolopt' -> '\pkuthss@int@boolopt'.
    - pkuthss.cls: remove unnecessary '\AtEndofClass'.
    * Changes to documentation:
    - pkuthss.bib: pku-thesisstyle updated to v2.0, no substantial changes.
    - pkuthss-acknowledge.tex: some "lyric" text.
    * Misc:
    - Homepage moved to GitLab.
    - Minor fixes and cosmetics.
2015-06-30, v1.6.3
    * Changes to documentation:
    - Disambiguate file names wrt CTAN recommendation.
    - pkuthss-chap2.tex: fix some minor details.
    * Misc:
    - dist: reduce duplication in zipballs according to CTAN recommendation.
2015-05-30, v1.6.2
    * Changes to example template:
    - Template in GBK no longer provided because of UTF-8 popularisation.
    - Add font configuration files.
    - Previously overlooked format update about 'copyright' and 'originauth'.
    - Make.bat: add 'pause' to ease debugging; 'clear' -> 'clean'.
    * Changes to package code:
    - pkuthss.cls: refine 'beforeskip' for '\chapter'.
```
\* Changes to documentation: - Makefile: default to the latex/biber/xelatex/xelatex procedure. - acknowledge.tex: Casper was here. \* Misc: - Adapt to ctex 2.x. - Somehow alleviate the sorting issue with biblatex 3.0. - Minor fixes and cosmetics. 2015-05-16, v1.6.1 \* Changes to example template: - Fix support for 'openany'. - Use more lightweight 'latexsym' instead of 'amssymb' for '\Box'. \* Changes to package code: - Fix support for 'openany'. \* Changes to documentation: - Add note (and rant) about required format of bibliographies. \* Misc: - Remove bibtex support because of upstream changes. - Minor fixes and cosmetics. 2015-04-28, v1.6.0 \* API changes: - New package option: 'footfmt' and 'pkuspace'. - 'tightlist' option merged into 'spacing'; 'caption' option removed. \* Changes to example template: - Some changes regarding updates in school regulation. - thesis.tex: add color package for '\pkuthssffaq' with noncolorlinks. - chap/: again try to make enca(1) happy. \* Changes to package code: - Major changes regarding updates in school regulation. \* Changes to documentation: - Reorganise section tree. \* Misc: - Update URL of project homepage. - Fixes to packaging scripts regarding CTAN requirements. - Minor fixes and aesthetic improvements. 2014-07-07, v1.5.5 \* Changes to example template: - Use the most frequently asked questions as the sample text.

- Revert the black TOC, considering the new sample text.

```
* Changes to package code:
    - pkuthss.cls: use '\PassOptionsToPackage' for *packages*.
    - pkuthss-extra.sty: 'hidelinks' does not hold a value.
    * Changes to documentation:
    - Update info on 'colorlinks'.
    * Misc:
    - Minor improvements.
2014-07-04, v1.5.4
    * Changes to example template:
    - Make TOC black, as stupidly required by PKU Library.
    * Changes to documentation:
    - Re-sort and re-organise common problems.
    * Misc:
    - Minor fixes and improvements.
2014-05-23, v1.5.3
    * Changes to example template:
    - No longer require gbk2uni.
    - Exemplify '\cite', '\parencite' and '\supercite'.
    * Changes to package code:
    - Use '\newcommand*'/'\renewcommand*' when appropriate.
    - Fix bookmarks in pdflatex/gbk compilation by introducing xCJK2uni.
    * Changes to documentation:
    - No longer recommend the CTeX Suite.
    - Remove installation hints (already included in TeX Live).
    - Discourage bibtex usage with UTF-8.
    - hologo is back, and now we have proper XeLaTeX logo.
    * Misc:
    - Minor fixes and improvements.
2014-04-17, v1.5.2
    * Changes to example template:
    - Barcode moved to current dir instead of (removed) img/.
   * Misc:
    - dist: fix zipball permissions.
    - README: previously forgotten updates.
    - Minor improvements.
2014-04-16, v1.5.1
    * API changes:
```
- pkulogo and pkuword are moved into tex/ and relicensed to LPPL. \* Changes to package code: - Improve eps-to-pdf related script. \* Changes to documentation: - Remove now legacy package code listings. \* Misc: - qa: fix whitespace check. - Minor improvements. 2014-04-11, v1.5.0 \* Changes to example template: - Just split from documentation. - Now also offer pdf for the example template. \* Changes to documentation: - Relicense to LPPL v1.3+ (not including the example template). \* Misc: - Switch to the x.y.z version scheme, thus no longer use alpha/beta/rc. - Utility Makefiles easier to reason about. - Minor improvements. 2014-04-11, v1.4 \* Changes to package code: - pkuthss.cls: do not disable '\uppercase' in 'nouppermark' mode. \* Changes to documentation: - Remove support for CRLF (except for Windows .bat's), as required by CTAN. \* Misc: - Minor fixes and improvements. 2013-12-26, v1.4 rc4 \* API changes: - Add 'caption' option to customise caption fonts. - Remove '\label@cmentorb'; '\label@cmentora' -> '\label@cmentor'. - Move '[no]uppermark' to pkuthss.cls. \* Changes to package code: - Consider 'oneside' in page style. \* Changes to documentation: - Add support for 2-dimensional bar code. - Add and refine lots of hints. \* Misc: - Minor fixes and improvements.

2013-04-07, v1.4 rc3 \* Misc: - Update copyright notices. - Minor fixes and improvements. 2013-03-30, v1.4 rc2 \* Changes to package code: - Use the internal hyperref support in ctex 1.02c+. - Remove usage of etoolbox. \* Changes to documentation: - Add hint for split sorting with biblatex. \* Misc: - Minor improvements. 2013-01-10, v1.4 rc1 \* Changes to documentation: - Remove troublesome 'hologo' package. - chap3.tex: add notice about biblatex's '\bibname' issue. - introduction.tex: update info about location of example source code. \* Misc: - README: add not-intended-as-documentation notice. 2012-11-12, v1.4 beta3 \* Misc: - Fix incorrect CTAN support. - utils/dist: Fix date conversion code again. 2012-10-11, v1.4 beta2 \* Changes to package code: - Adjust pkulogo/pkuword typesetting according to <http://web5.pku.edu.cn/bs/images/cgzs/images1/13.png> \* Changes to documentation: - Add (more) useful notices and hints. - Bibliography sanitation. \* Misc: - Add CTAN support. - utils/bump: Improve date conversion code. 2012-05-31, v1.4 beta1 \* Changes to documentation:

- Use 'biber -l zh\_\_pinyin'.

```
- Add notice for biber in the "compilation" section.
    - Recommend users to use standalone TeXLive.
    - Minor adjustment to documentation order.
    * Misc:
    - Minor fixes and improvements.
    - Add QA test for biblatex-caspervector version.
    - Remove spaces and tabs on blank lines, add related QA check.
2012-05-30, v1.4 alpha3
    * API changes:
    - '[no]tocbibind' -> '[no]pdftoc', functionality reduced (see below).
    - '[no]upcite' removed since biblatex supports it quite flexibly.
    * Changes to package code:
    - Remove uses of tocbibind because it crashes with biblatex.
    * Changes to documentation:
    - Use biblatex for bibliography formatting.
    - Add instructions for natbib, remove instructions for natbib.
    - (Re)add the FAQ section.
    - Use more printer-friendly colours.
    - Enhance 'doc/Make.bat' with bat's 'call'.
    - Use the hologo package for TeX logos.
    - Use tabs in 'pkuthss.bib'.
    - Update bib file for Casper's biblatex style.
    - 'thanks.tex' -> 'acknowledge.tex'
    - Use better determined format for .bib files.
    * Misc:
    - Split Makefile functionalities to executable in 'utils/'.
    - 'maintcheck' -> 'qa', 'revbump' -> 'bump'.
    - Split encoding and line terminator stuffs to 'enclt'.
    - 'dist' now automatically joins biblatex-caspervector files.
    - Update find(1) usage.
    - QA script updated.
    - Use sed(1)'s 'y' instead of python's 'str.translate()' in 'bump'.
    - Add appropriate copyright notices.
    - Add indentation modelines.
2012-05-12, v1.4 alpha2
    * Changes to package code:
    - Fix positioning of boxes on title page.
    - Unify code that fill in blanks on the title page.
    - Merge ctex-kit updates with minor modifications.
    * Changes to documentation:
    - Add indication for customising title page by modifying 'pkuthss.cls'.
    * Misc:
    - Add 'maintcheck' and 'revbump' to root Makefile to ease automation.
```

```
2012-04-13, v1.4 alpha1
    * API changes:
   - '[no]linkcolor' -> '[no]colorlinks'.
    - '[no]pdfmeta' -> '[no]pdfprop'.
    - '\setpdfmetadata' -> '\setpdfproperties'.
   * Changes to package code:
   - Simplify package code with '\@nameuse' and '\@namedef'.
   - Use '导\hspace{2em}师:' for title page and '导师:' for abstract.
   * Changes to documentation:
   - Fix typos: "模板" -> "模版".
    - Indicate that 'texdoc' requires pkuthss be installed "regular"ly.
    - Improve spacing details.
   * Misc:
    - Update copyright notices.
    - Revise Makefiles.
# vim:ts=4:sw=4
```
### <span id="page-37-0"></span>**A.2 1.3** 及其以前版本的更新记录

```
2011/12/21, ver 1.3 (包括前面所有 alpha、beta 和 rc 版本) :
--- 进一步重构,
  将核心设置集中于 pkuthss 文档类中,
  常见的额外设置集中于 pkuthss-extra 宏包中。
--- 统一宏的命名规则。
--- 支持使用 key=val 语法进行文档信息的设置, 使文档结构更加清晰。
--- 设定 pdf 元数据时使用英文的文档信息, 绕过字符编码的问题。
--- 在文档中加入一份代码的 listing,
  以尽量避免不断有人抱怨的文档类代码"乱码"的问题。
--- 去掉了 FAQ 部分,
  因为其中内容或是比较陈旧,或是已经在前面提到。
--- 重新选择 license, 尽量减少对用户不必要的约束。
2010/11/30, ver 1.2 (包括前面所有 beta 版本):
--- 支持 UTF-8 和 GBK 编码。
  支持 XeLaTeX (但不可和 GBK 同用)。
--- 较大规模重构:
  定义了一些新命令以实现一些重复的代码的功能,
  删除了冗余代码和一些用处不大的旧命令,调整了目录结构。
--- 将部分重复代码统一,
  并把一些将来可能引起不兼容的命令以标准 LaTeX 命令代替。
--- 考虑到现在的 ctex 宏包已经对中文排版的格式做出了较好的设定,
  并且已经较好地支持了 hyperref,
  删除了类文件中规定排版格式的部分代码,
  且去除了对 ifpdf 宏包的直接依赖。
```
--- 统一各处的长度单位,均使用 pt 或 em,以免引起困惑。 --- 从美的角度调整了部分排版格式, 特别是去掉了所有用 poor man's bold 实现的"粗宋体"。 2008/03/13, ver 1.1: --- 更正了"geometry", 将纸张大小设为"a4paper"。 --- 更新了 chaps/mydefs.tex, 将"colorlinks"设为"false", 因为带颜色的链接在黑白打印机上打出来往往颜色很浅。 --- 更正了 chaps/sample.bib, 将"SOURCE"改为"URL"。 这样 BibTeX 虽然又会 Warning,不过这样概念上更正确, 而且结果还不错。 --- 删除了 pkuthss.cls 和 pkuthss.def 的部分内容, 因为最后的两个声明都不必装订到论文中。 2007/12/12, ver 1.0 rc4: --- 将"\bibstyle"设为"chinesebst"。 2007/09/05,ver 1.0 rc3: --- 封面页作了小的调整, 当标题只有一行时也不会产生 Warning。 现在的实现方法使用的是标准的 LaTeX box。 --- 加入了"graphicx"的版本要求。 2007/09/04,ver 1.0 rc2: --- 在 preamble 部分现在可使用中文。 --- 更正了版心尺寸, 即在"geometry"的选项中加入"includeheadfoot"。 --- 改进了 pkulogo.ps ,并提供了 img/Makefile。 2007/09/02,ver 1.0 rc1: --- 由于"\ifx\pdfoutput\undefined"在 teTeX-3.0 中不起作用, 改为使用"ifpdf"宏包。 --- sample.tex and chaps/1.tex changed accordingly。 --- Linux/Unix 的默认编译方式改为使用 pdflatex, 见 Makefile。 --- 消除了运行 BibTeX 时出现的一个 Warning。 2007/09/01, ver 1.0 beta: --- 最初的尝试。

#  $vim:ts=4:sw=4$ 

#### 致谢

## 致谢

感谢北大未名 BBS 上 MathTools 版和 Thesis 版诸位同学的支持。特别感谢 pkuthss 模版的最初创作者 solvethis 网友,以及不断地对 Casper 提出的诸多问题予以解答的 cauchy 网友:)

此外还要感谢 [24] 的作者, 让我校在学位论文格式要求的繁复程度上离隔壁更近 了一步,同时还达成了用 TEX 排版出和 M\$ Word 一样审美水平论文的伟大成就。

最后要感谢 sed[、](#page-27-0)grep、sort 这些 Unix 工具,它们每天陪伴 Casper,从不让 Casper 对它们的期望落空,它是 Casper 最好的朋友。

This series of books is affectionately dedicated to the Type 650 computer once installed at Case Institute of Technology, in remembrance of many pleasant evenings.

— Donald E. Knuth, *The Art of Computer Programming*

## 北京大学学位论文原创性声明和使用授权说明

#### 原创性声明

本人郑重声明:所呈交的学位论文,是本人在导师的指导下,独立进行研究工作 所取得的成果。除文中已经注明引用的内容外,本论文不含任何其他个人或集体已经 发表或撰写过的作品或成果。对本文的研究做出重要贡献的个人和集体,均已在文中 以明确方式标明。本声明的法律结果由本人承担。

论文作者签名 · 日期 · 年 月 日

#### 学位论文使用授权说明

(必须装订在提交学校图书馆的印刷本)

本人完全了解北京大学关于收集、保存、使用学位论文的规定,即:

- 按照学校要求提交学位论文的印刷本和电子版本;
- 学校有权保存学位论文的印刷本和电子版,并提供目录检索与阅览服务,在校 园网上提供服务;
- 学校可以采用影印、缩印、数字化或其它复制手段保存论文;
- 因某种特殊原因须要延迟发布学位论文电子版,授权学校在 □ 一年 / □ 两年 / □ 三年以后在校园网上全文发布。

(保密论文在解密后遵守此规定)

论文作者签名: 导师签名: 日期: 年 月 日